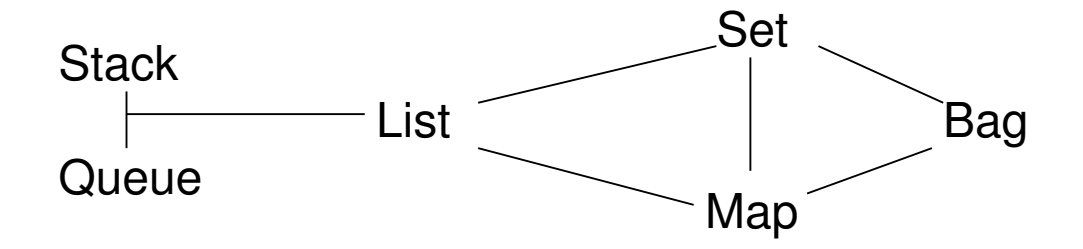

メロメ メタメ メミメ メミメ 重  $2990$ 

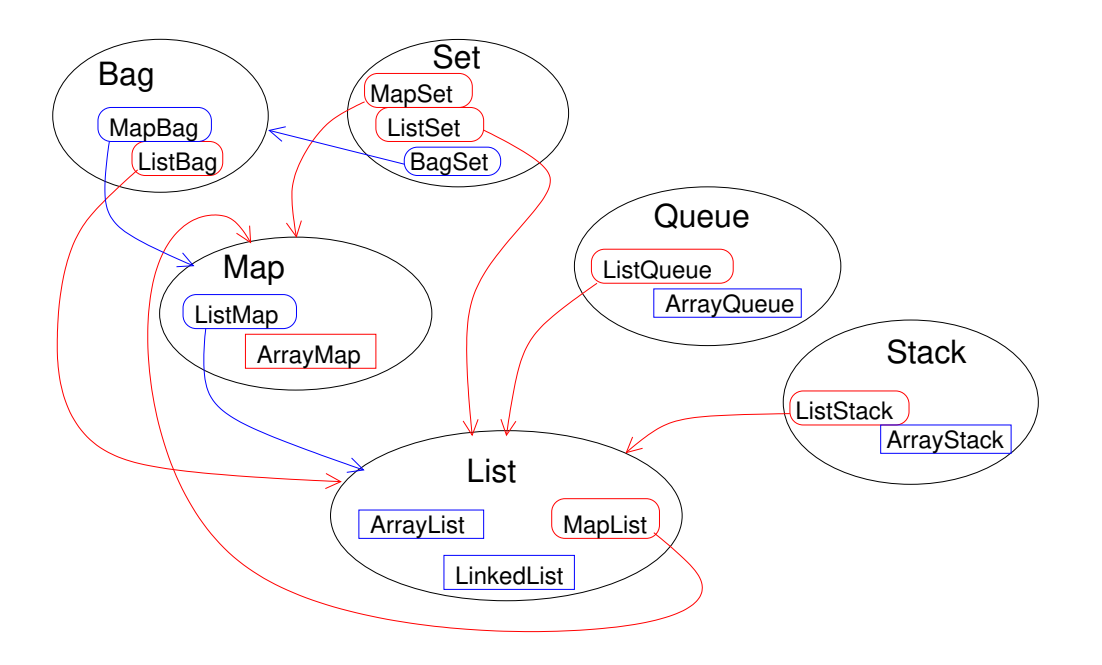

メロト メタト メミト メミト 一番 …  $2Q$ 

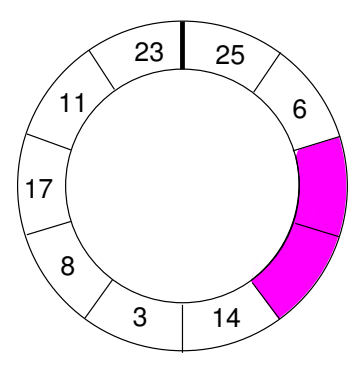

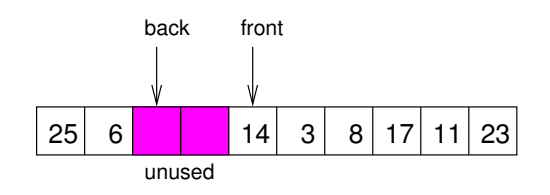

K □ ▶ K @ ▶ K 할 > K 할 > → 할 → 9 Q Q\*

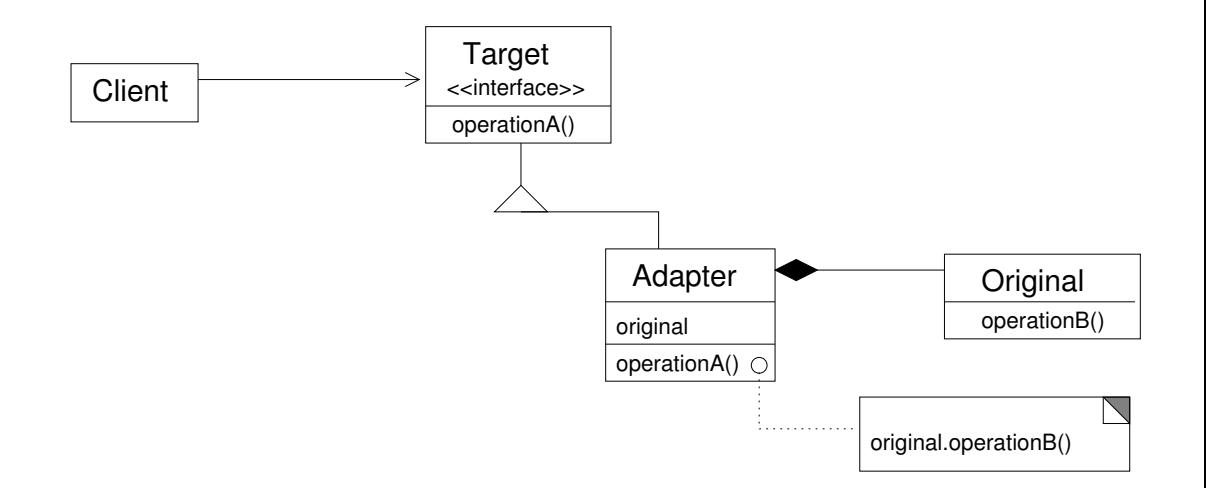

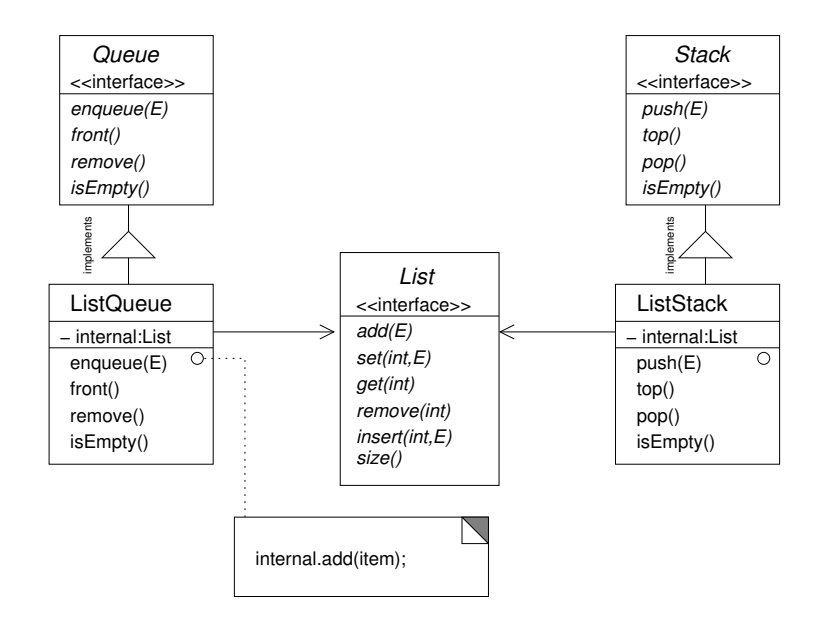